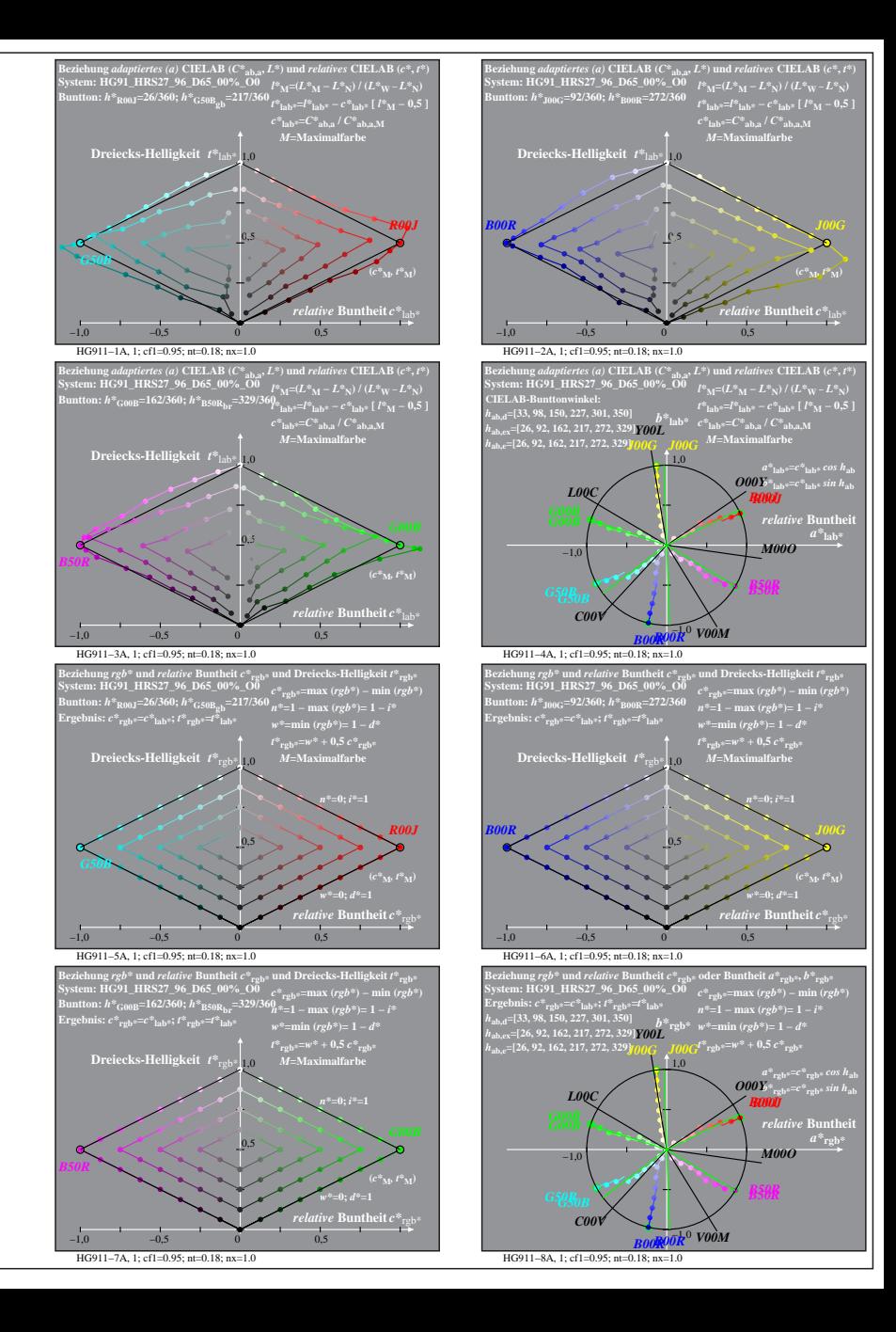

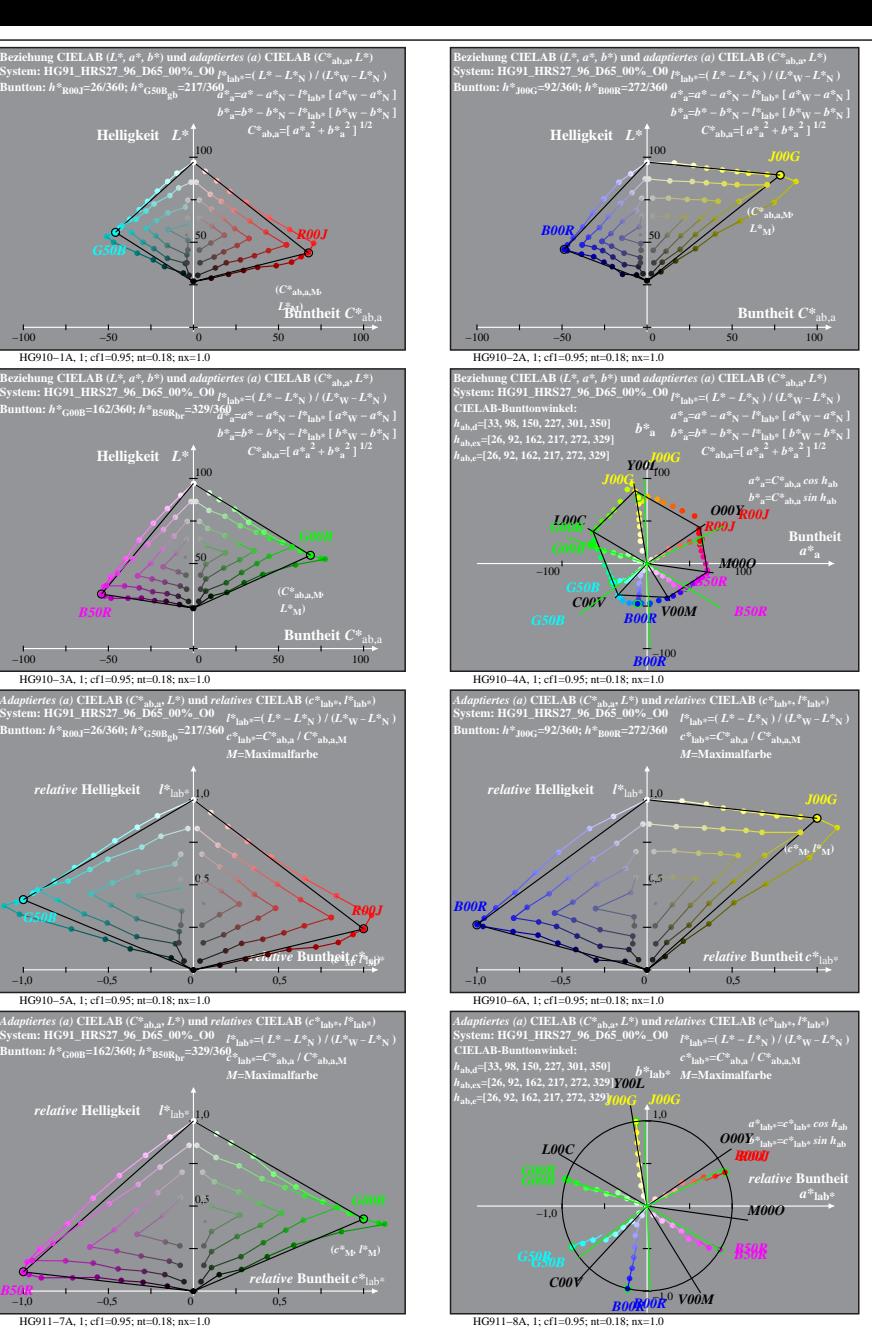

HG910−7A: Messung: HG91\_HRS27\_96\_D65\_00%\_O0\_LU.DAT, 243 Farben, 090115, Separation olv\*, adaptiert, Seite 1/8

*relative* **Helligkeit**  $I^*$ 

1,0 *relative* **Helligkeit** *l\**lab\*

*G50B*

*B50R*

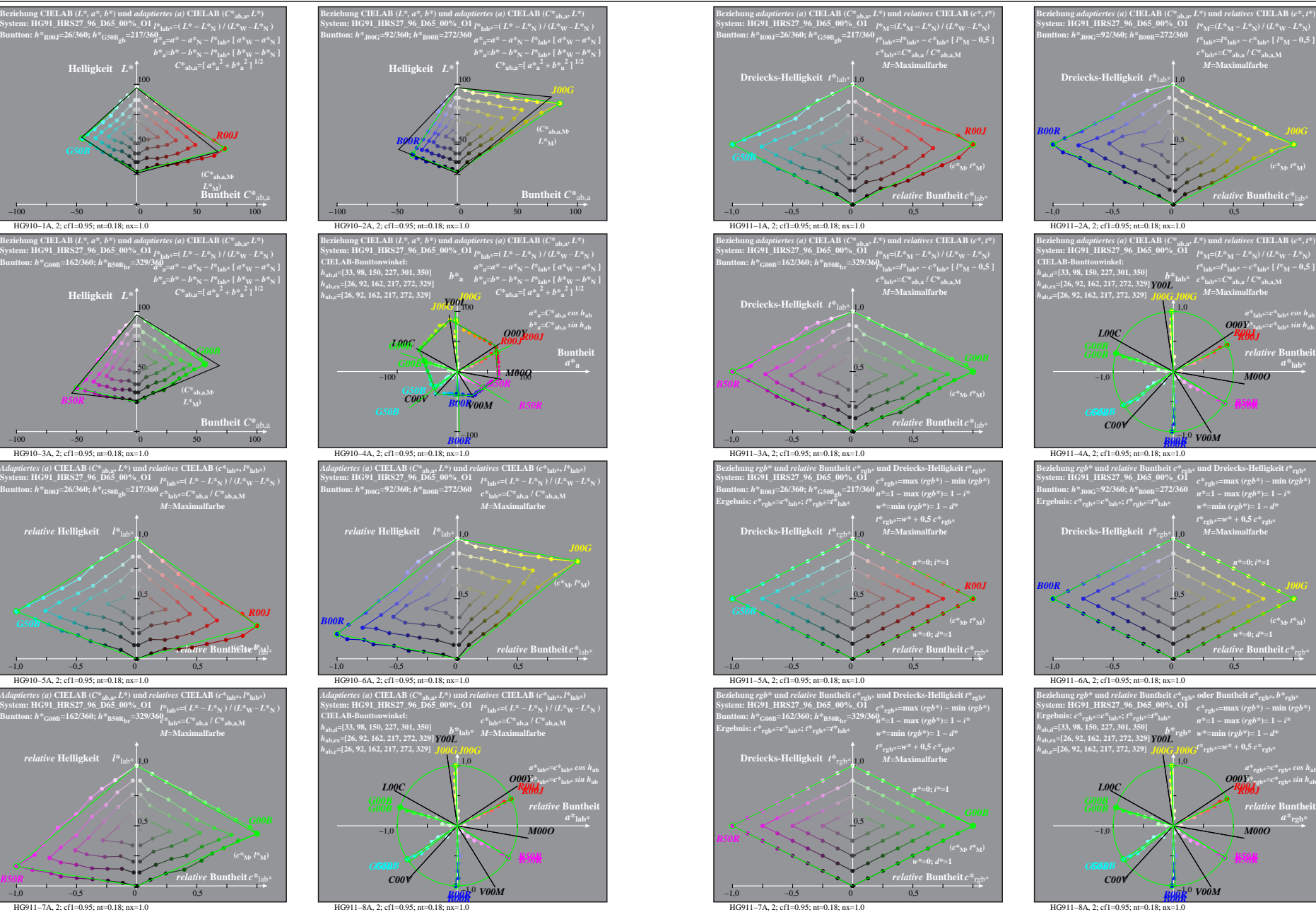

HG910−7A: Messung: HG91\_HRS27\_96\_D65\_00%\_O1\_LU.DAT, 243 Farben, 090115, Separation olv\*, adaptiert, Seite 2/8

 $\theta$  *r*theit  $c^*$   $\theta$ 

 $\frac{-100}{\text{HG910}-1\text{A}}$ , 2; cf1=0.95; nt=0.18; nx=1.0<br>−100 50 50 100

−100 −50 0 50 100

 $B50R$   $L^*$ <sub>M</sub>)

HG910−3A, 2; cf1=0.95; nt=0.18; nx=1.0

**System: HG91\_HRS27\_96\_D65\_00%\_O1 Buntton:** *h\****R00J=26/360;** *h\****G50Bgb=217/360**

*relative* **Helligkeit**  $l^*$  1<sub>10</sub>

HG910−5A, 2; cf1=0.95; nt=0.18; nx=1.0

**System: HG91\_HRS27\_96\_D65\_00%\_O1 Buntton:** *h\****G00B=162/360;** *h\****B50Rbr=329/360**

1,0 *relative* **Helligkeit** *l\**lab\*

HG911−7A, 2; cf1=0.95; nt=0.18; nx=1.0

*B50R*

−1,0 −0,5 0 0,5

0,5

−1,0 −0,5 0 0,5

**System: HG91\_HRS27\_96\_D65\_00%\_O1 Buntton:** *h\****G00B=162/360;** *h\****B50Rbr=329/360**

50

100

 $L^*_{\ M}$ )<br>**Buntheit**  $C^*_{\ ab,a}$ 

**Buncheit**  $C^*$ <sub>ab,</sub>

*R00J* **(***c\****M***, l\****M)**

*R00J*

**(***C\****ab,a,M***,*

*G00B*

**(***C\****ab,a,M***,*

*M***=Maximalfarbe**

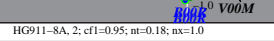

*C00V*

*M***=Maximalfarbe**

*relative* **Buntheit**  $c^*$ <sub>13</sub>

*t\****lab\***  $e^{i*}$ **lab\***  $e^{i*}$ **ab\***  $e^{i*}$ **ab**<sub>*l*</sub>  $e^{i*}$ <sup>*l*</sup>*d***\***  $e^{i*}$ *m*  $e^{i*}$ *m*  $e^{i*}$ *m*  $e^{i*}$ *m*  $e^{i*}$ *M* **=Maximalfarbe** 

*B50R*

*t\****rgb\*=***w\** **+ 0,5** *c\****rgb\*** *M***=Maximalfarbe**

*n\****=0;** *i\****=1**

*relative* **Buntheit** *c\**rgb\*

*a\****rgb\*=***c\****rgb\*** *cos h***ab** *b\****rgb\*=***c\****rgb\*** *sin h***ab** *R00J O00Y*

*relative* **Bunth**  $a^*$ **rgb** 

*M00O*

*R00J*

*B50R*

*w\****=0;** *d\****=1 (***c\****M***, t\****M)**

*M00O B50R*

*b\****lab\*=***c\****lab\*** *sin h***ab** *R00J O00Y R00J relative* Bunthe

**(***c\****M***, t\****M)**

0,5

−1,0 *V00M B00R*

0,5

*b\****rgb\***

1,0 *J00G Y00L J00G*

*C00V*